# **The Dispersion Calculator: a free software for calculating dispersion curves of guided waves**

Dr. Armin Huber *German Aerospace Center (DLR)*

**Exclusive Sponsor EWIDENT** 

# **20th WCNDT**

20th World Conference on Non-Destructive Testing

Songdo Convensia, Incheon, Korea 27-31 May 2024

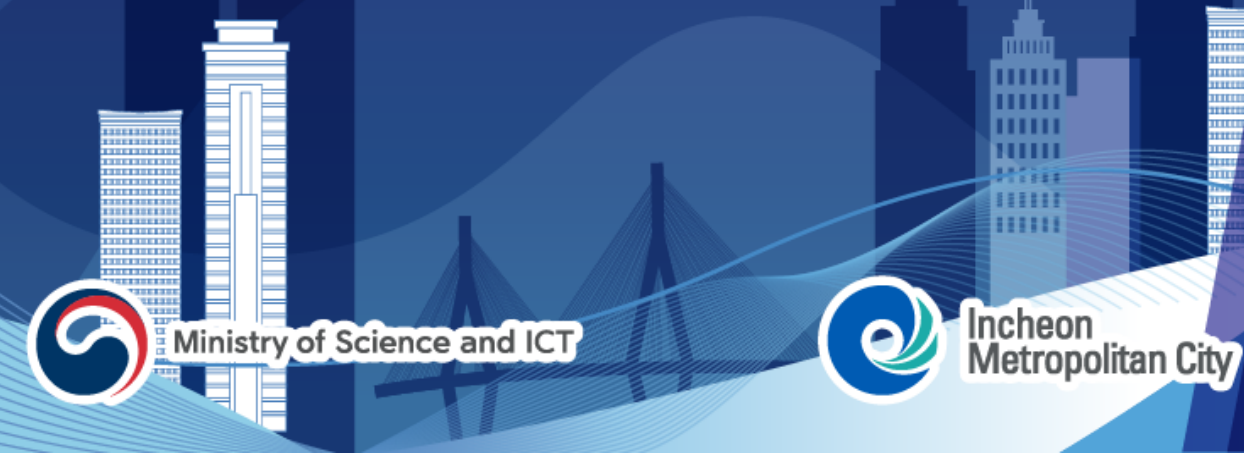

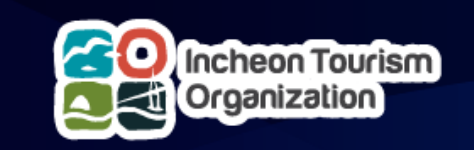

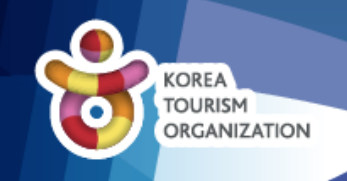

# **Why developing the Dispersion Calculator (DC)?**

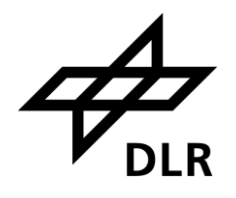

- Air-coupled ultrasonic inspection of composite rocket booster pressure vessels
- Excitation of Lamb waves by slanted incidence
- **Example 1** Lamb waves are dispersive  $\rightarrow$ Incidence angle is too
- No free software for calculating dispersion diagrams available  $(except GUIGUW) \rightarrow Purchase$ DISPERSE

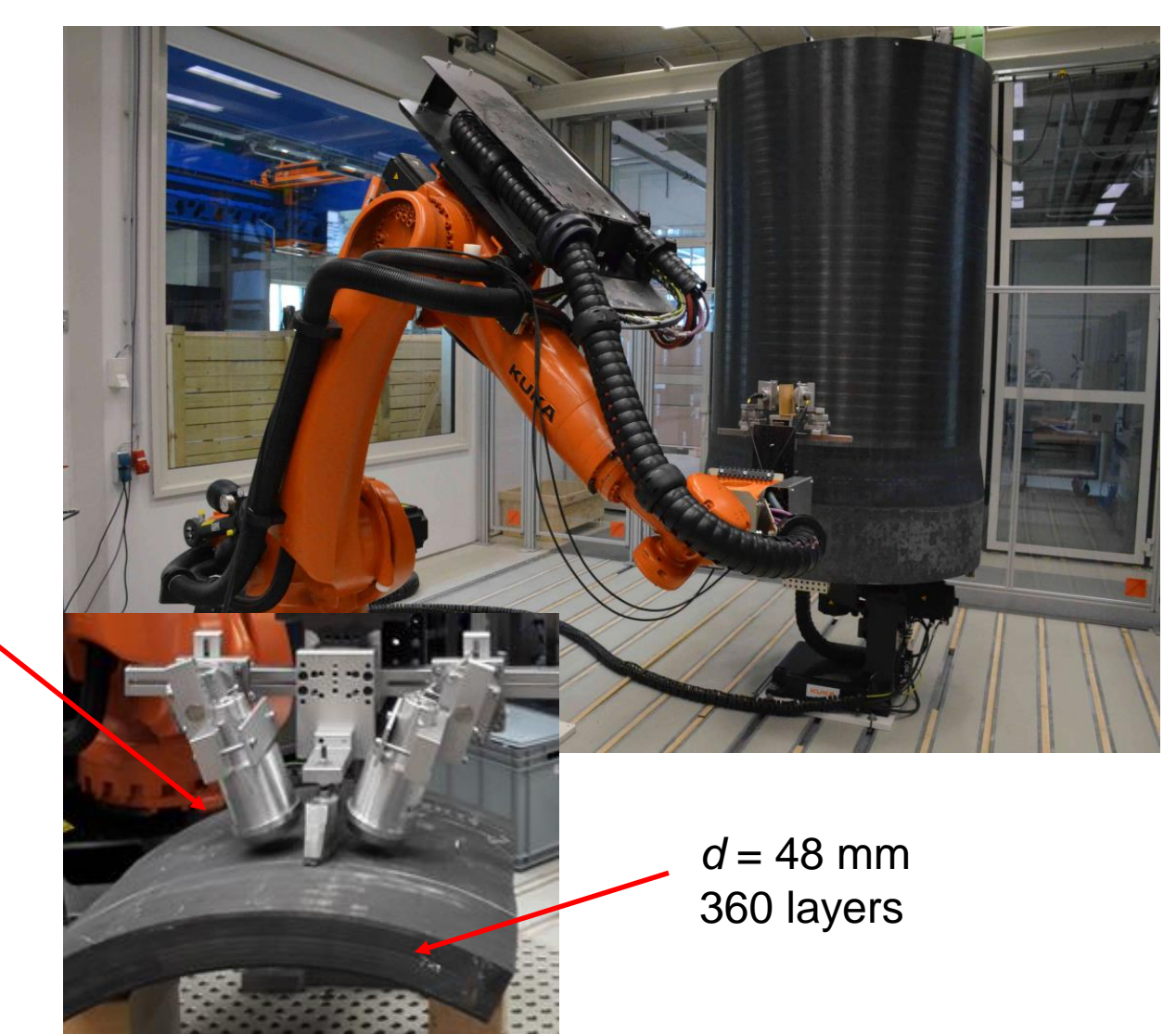

## **Why developing the Dispersion Calculator (DC)?**

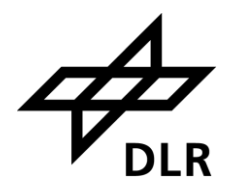

- DISPERSE cannot handle so many layers
- Starting with small MATLAB scripts:
	- Rayleigh-Lamb equations for isotropic single layers
	- Transfer Matrix Method (TMM) for isotropic and anisotropic multilayers
		- $\rightarrow$  encountering the numerical instability in TMM
	- Came across the Stiffness Matrix Method (SMM)
		- $\rightarrow$  numerically stable and perfectly suited for many layers

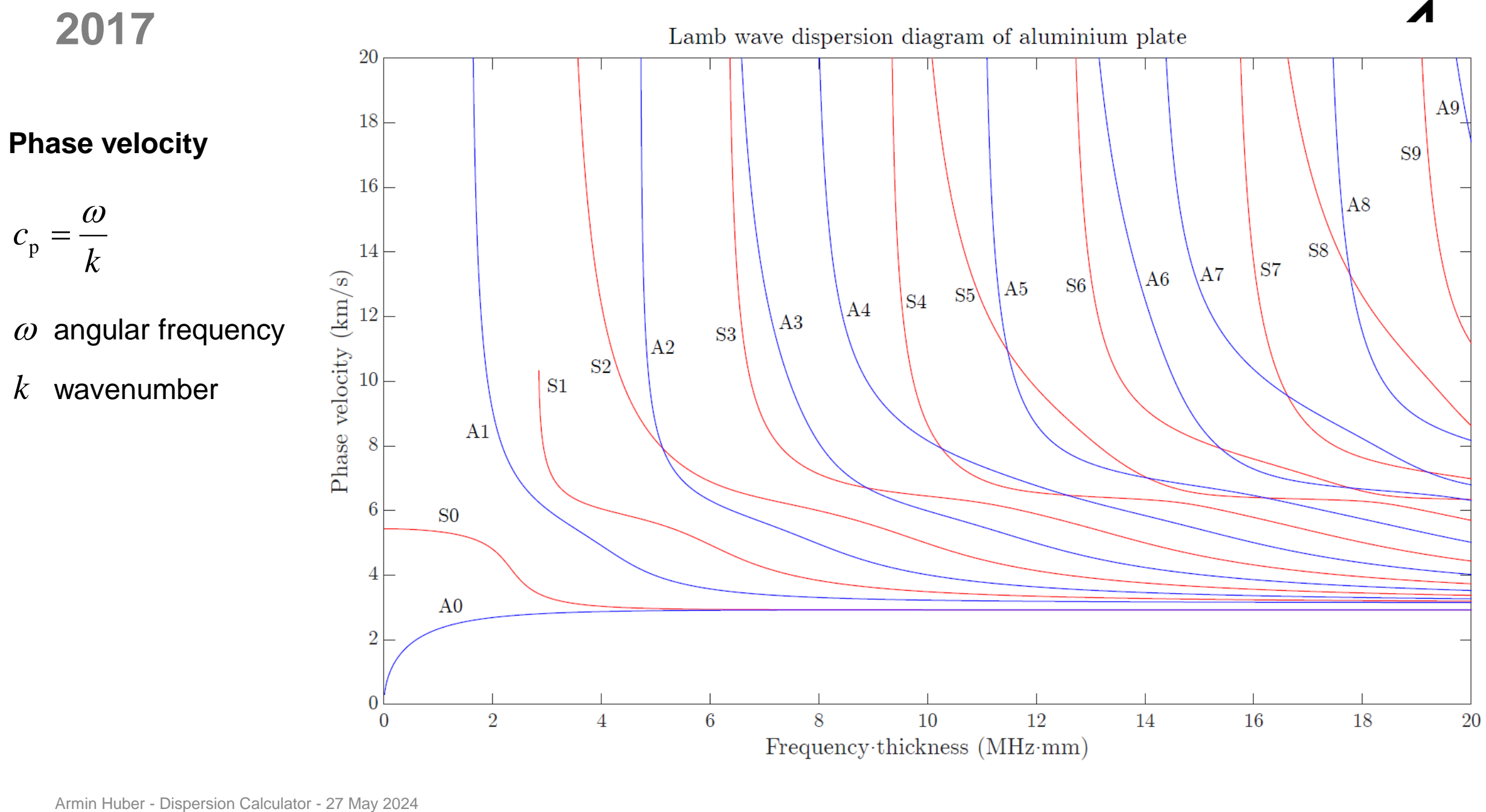

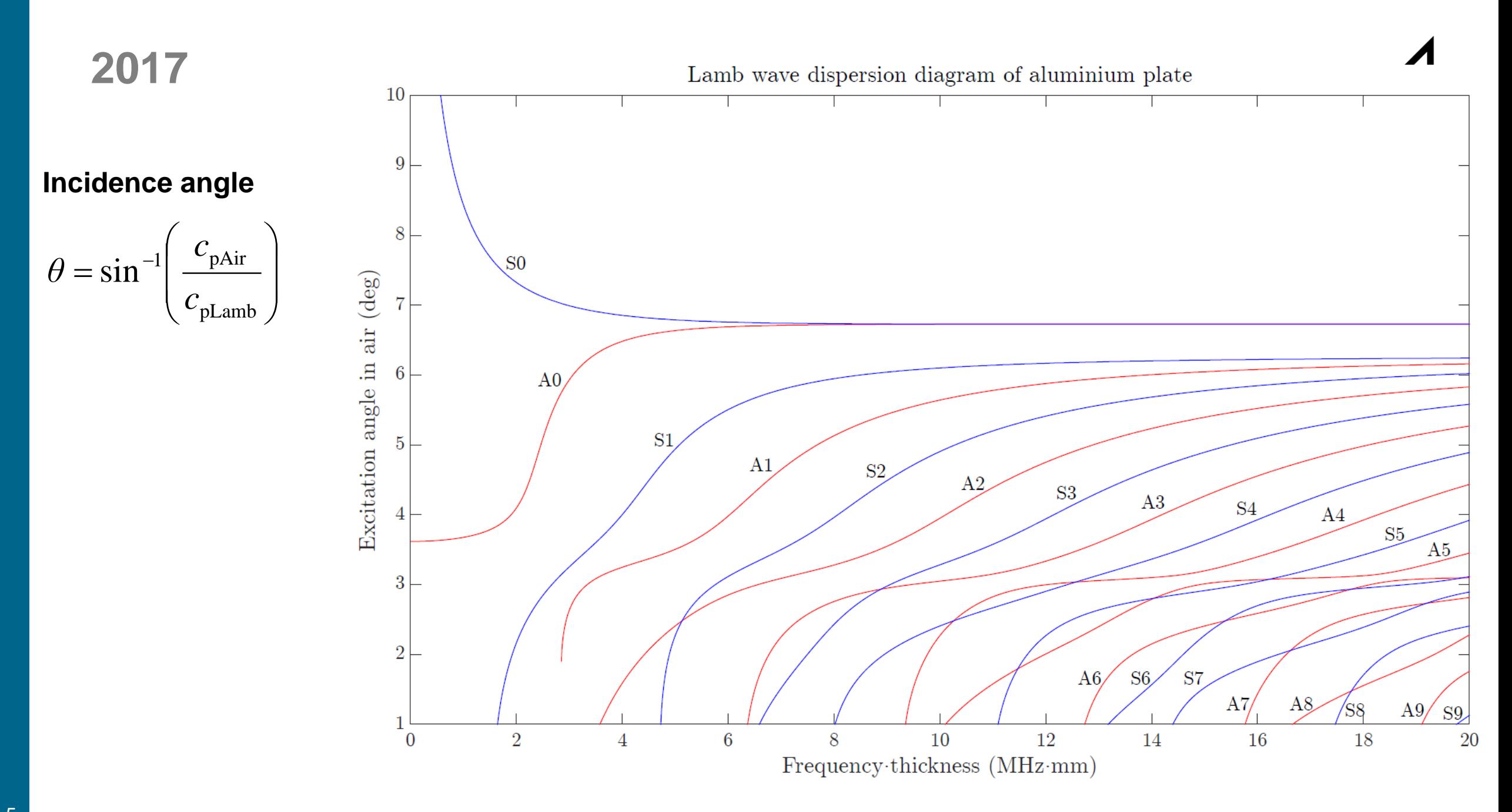

**2017**

**Group velocity**

 $dk$ 

 $c_{\rm g}$ 

=

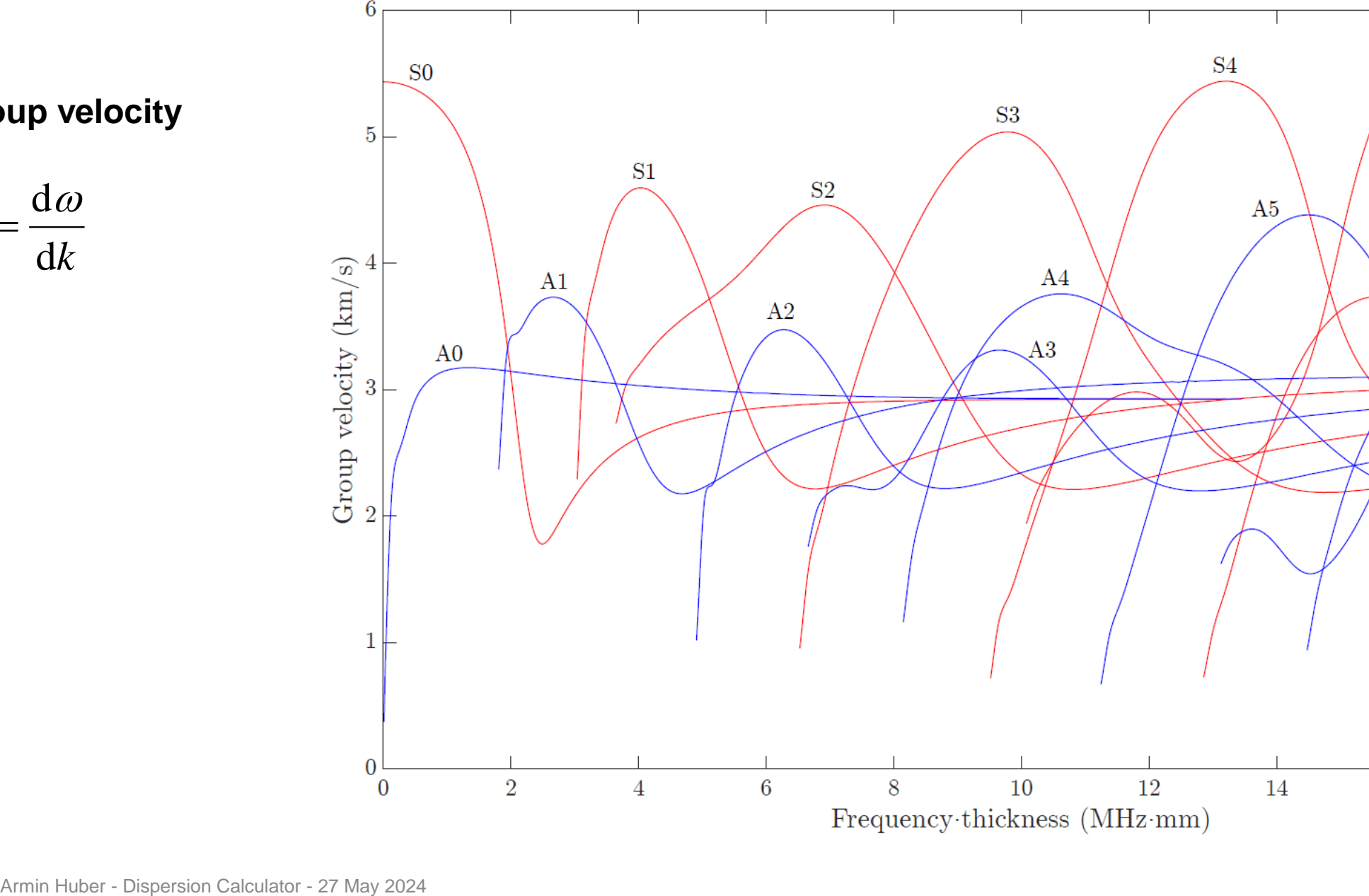

 $\overline{2}$ 10 12 18 20  $\overline{4}$  $6\phantom{.0}$ 8 14 16 Frequency thickness (MHz·mm)

Lamb wave dispersion diagram of aluminium plate

 $S5$ 

 $A6$ 

 $S6$ 

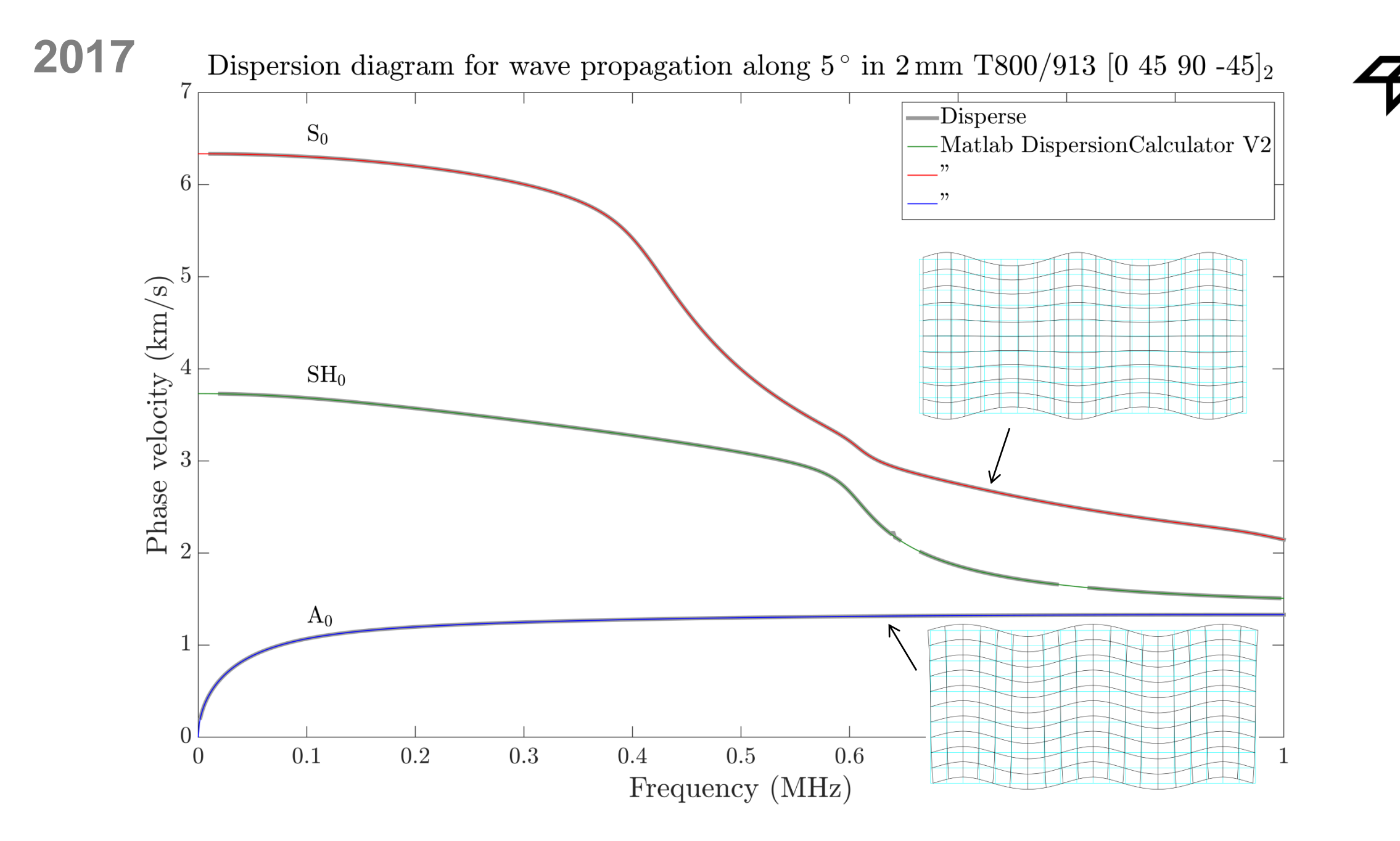

**DLR** 

- Early 2018: Decision to create a software  $\rightarrow$  work on GUI
- **November 2018: DC v1.0** 
	- Dispersion diagrams and mode shapes for Lamb and SH waves in isotropic and multilayered anisotropic plates
	- Versions 1.0 through 1.11
- April 2022: DC v2.0
	- Damping through fluid-loading (leaky waves) and viscoelasticity
	- Current version is 2.4

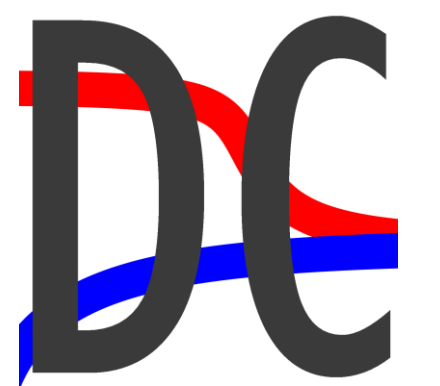

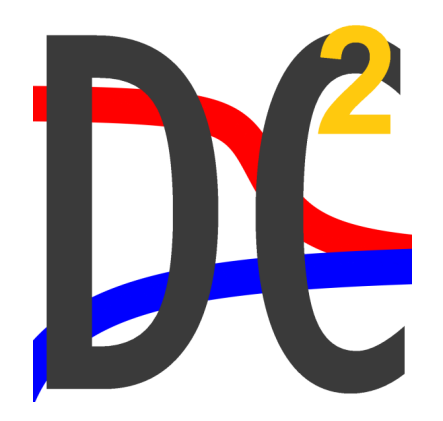

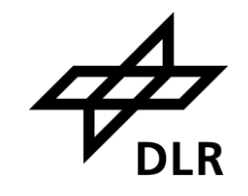

### **Most important tools currently available**

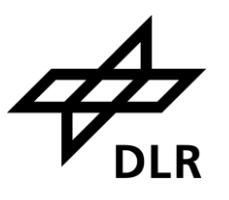

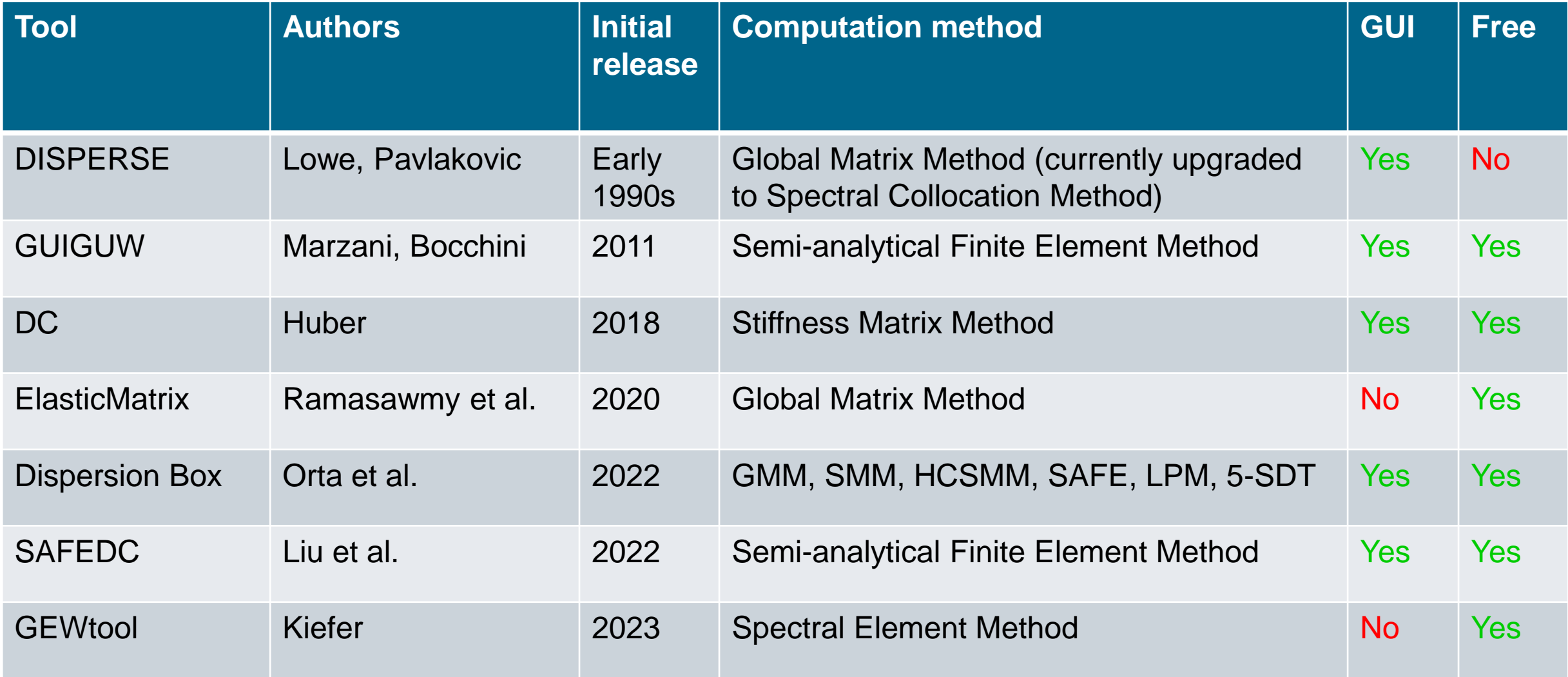

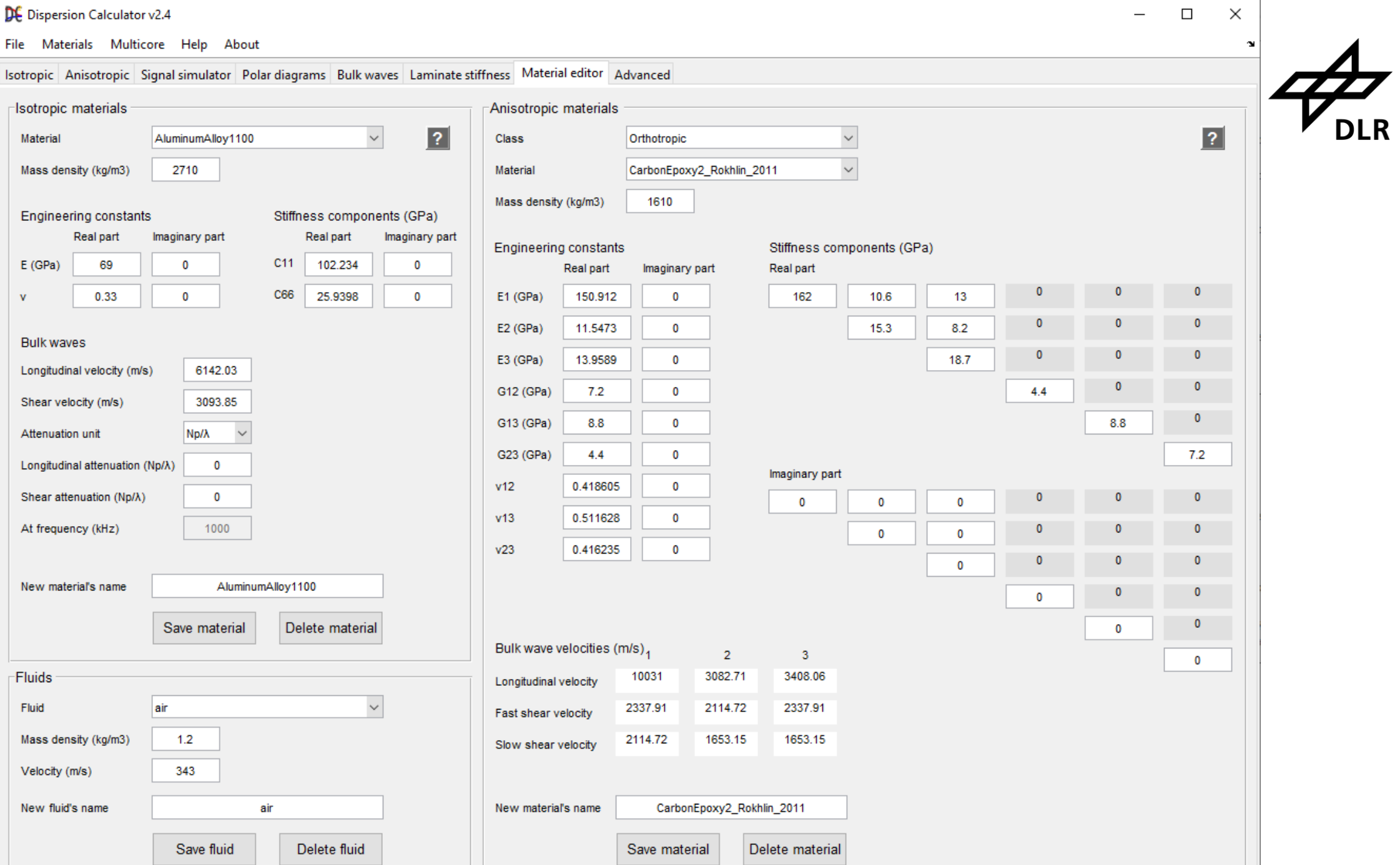

 $10$  Armin Huber

#### DE Dispersion Calculator v2.4

File Materials Multicore Help About

![](_page_10_Picture_33.jpeg)

![](_page_10_Picture_3.jpeg)

 $\Box$ 

 $\equiv$ 

 $\mathbb{R}^{\times}$ 

![](_page_11_Picture_0.jpeg)

![](_page_11_Picture_16.jpeg)

#### DE Dispersion Calculator v2.4

File Materials Multicore Help About

![](_page_12_Figure_2.jpeg)

 $\Box$ 

 $\times$ 

Dispersion diagram for  $\phi = 0^{\circ}$  in 1 mm CarbonEpoxy2\_Rokhlin\_2011 [0/90]<sub>2s</sub>

![](_page_13_Figure_1.jpeg)

 $A_0 \otimes 2000$  kHz for  $\phi = 0$ ° in 1 mm Carbon Epoxy2\_Rokhlin\_2011 [0/90]<sub>2s</sub> in water/water

![](_page_14_Figure_1.jpeg)

 $S_0 \otimes 2000$  kHz for  $\phi = 0$ ° in 1 mm Carbon Epoxy2\_Rokhlin\_2011 [0/90]<sub>2s</sub> in water/water

![](_page_15_Figure_1.jpeg)

![](_page_15_Figure_2.jpeg)

#### DE Dispersion Calculator v2.4

File Materials Multicore Help About

![](_page_16_Figure_2.jpeg)

 $\Box$ 

 $\times$ 

17 **Armin Huber** 

### Polar dispersion diagrams

**DLR** 

![](_page_17_Figure_1.jpeg)

![](_page_18_Picture_0.jpeg)

- **Export options** 
	- Plots
	- Mode shape animation movies
	- Raw data
		- **Dispersion curves**
		- **·** Through-thickness profiles

![](_page_18_Picture_56.jpeg)

### **Current and future work**

- $\blacksquare$  2025: DC v3.0
	- Guided waves in isotropic rods and pipes including fluid-loading
- $\blacksquare$  DC v3.x
	- ? Guided waves in multilayered anisotropic rods and pipes
	- ? Piezoelectric effects
	- ? Backpropagating modes  $(c_p$  and  $c_e$  point in opposite directions
		- → *negative* damping)

![](_page_19_Picture_9.jpeg)

![](_page_19_Picture_10.jpeg)

![](_page_20_Picture_0.jpeg)

# **Dispersion Calculator**

### **Thank you!**

Dr. Armin Huber German Aerospace Center (DLR) armin.huber@dlr.de

![](_page_20_Picture_4.jpeg)